jIPST-CNAM Programmation JAVA NFA 031 Mercredi 8 Février 2017

Avec document Durée : **2 h30** Enseignant : LAFORGUE Jacques

#### 1 ère Session NFA 031

**L'examen se déroule en deux parties.** Une première partie de 1h15mn, sans document, consacrée à des questions de cours, et une deuxième partie, avec document, consacrée à la réalisation de programmes Java.

Au bout de 1h15mn, les copies de la première partie seront ramassées avant de commencer la deuxième partie.

Pour la première partie, vous devez rendre le QCM rempli et les réponses aux questions libres écrites sur des copies vierges.

Pour la deuxième partie, vous écrivez vos programmes sur des copies vierges. Vous devez écrire le code en Java.

## **1 ère PARTIE : COURS (sans document) 1h15mn**

# **1. QCM (35 points)**

#### Mode d'emploi :

Ce sujet est un QCM dont les questions sont de 3 natures :

- **les questions à 2 propositions**: dans ce cas une seule des 2 propositions est bonne.
	- $\rightarrow$  +1 pour la réponse bonne
	- $\geq -1$  pour la réponse fausse
- les questions à 3 propositions dont 1 seule proposition est bonne
	- $\triangleright$  + 1 pour la réponse bonne
	- $\triangleright$   $-\frac{1}{2}$  pour chaque réponse fausse
- les questions à 3 propositions dont 1 seule proposition est fausse
	- $\triangleright$  + ½ pour chaque réponse bonne
	- $\triangleright$  –1 pour la réponse fausse

Il s'agit de faire une croix dans les cases de droite en face des propositions.

On peut remarquer que cocher toutes les propositions d'une question revient à ne rien cocher du tout (égal à 0).

Si vous devez raturer une croix, faites-le correctement afin qu'il n'y ait aucune ambiguïté.

N'oubliez pas d'inscrire en en-tête du QCM, votre nom et prénom.

Vous avez droit à **4 points** négatifs sans pénalité.

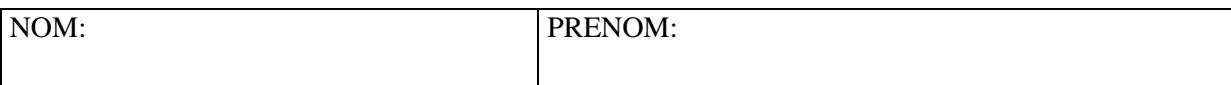

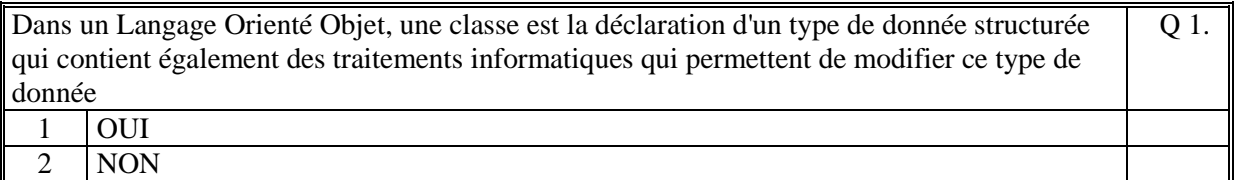

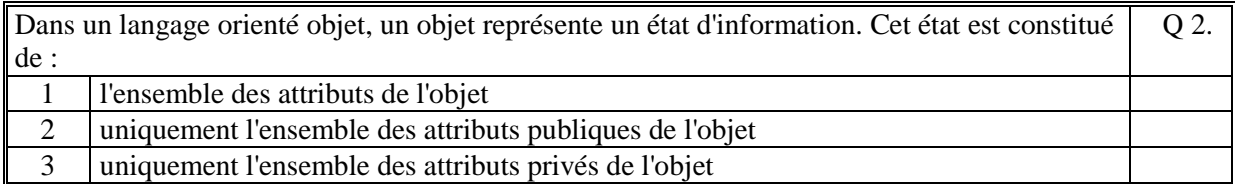

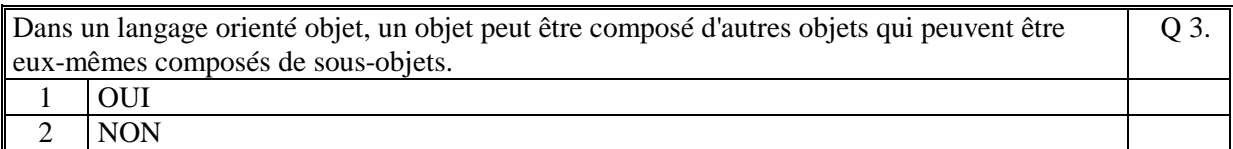

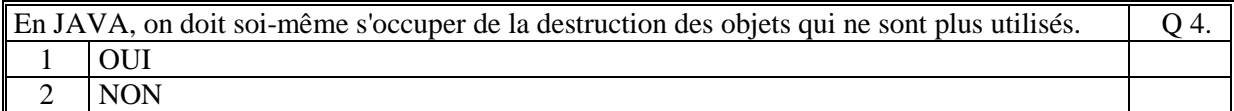

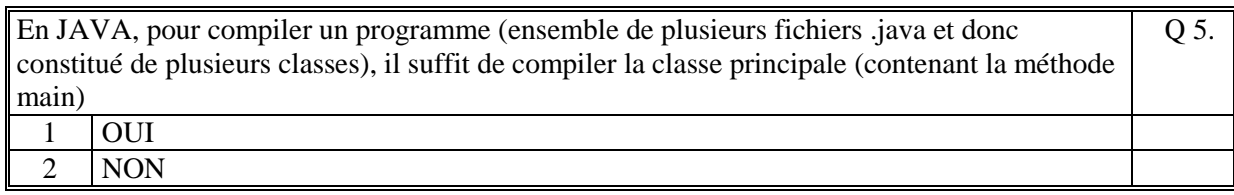

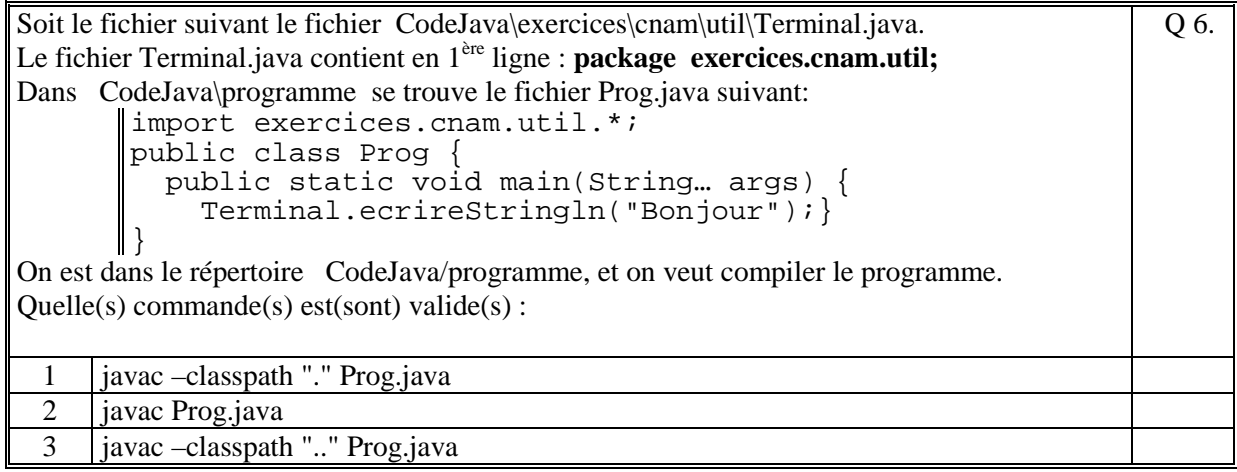

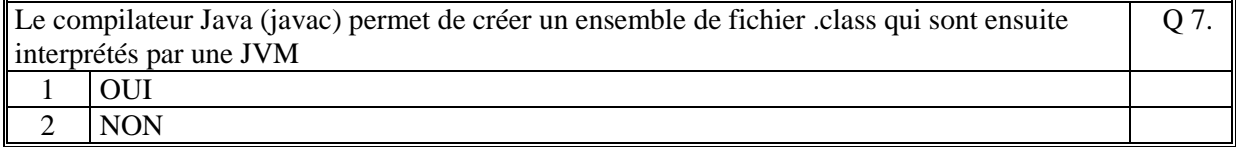

En Java, l'exécution d'un programme peut se faire d'autant de façons différentes qu'il existe de méthode main dans les classes du programme Q 8. 1 OUI 2 NON

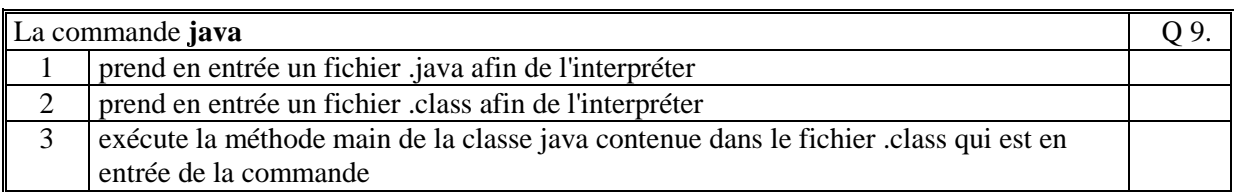

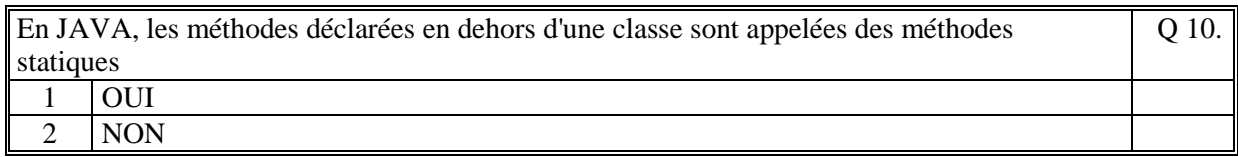

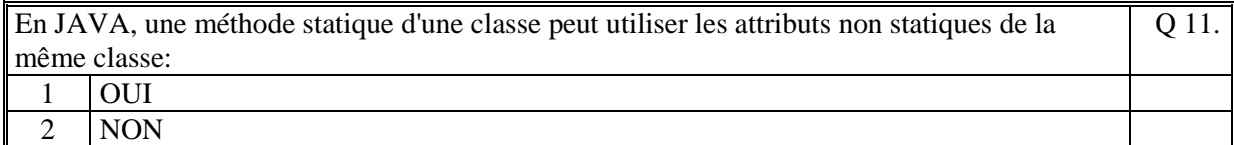

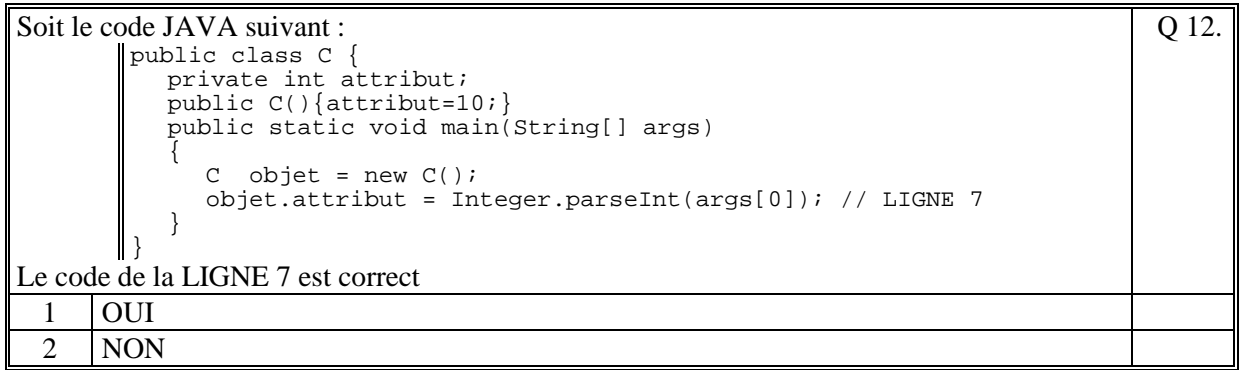

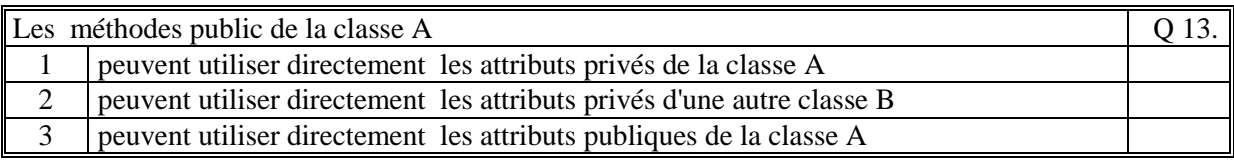

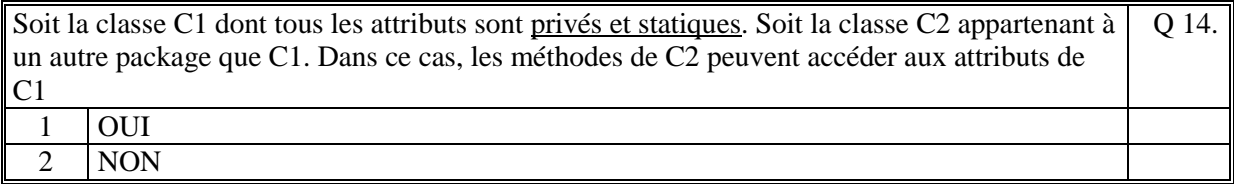

Soit le code JAVA suivant : public class Exemple { **?????** int var\_x; public static void main(String a\_args[]) { var\_x = Integer.parseInt(a\_args[0]); System.out.println("X=" + var\_x); } } On exécute ce programme avec la commande : java Exemple 123 Pour que ce code soit correct, il faut remplacer **?????** par : Q 15. 1 private 2 public 3 static

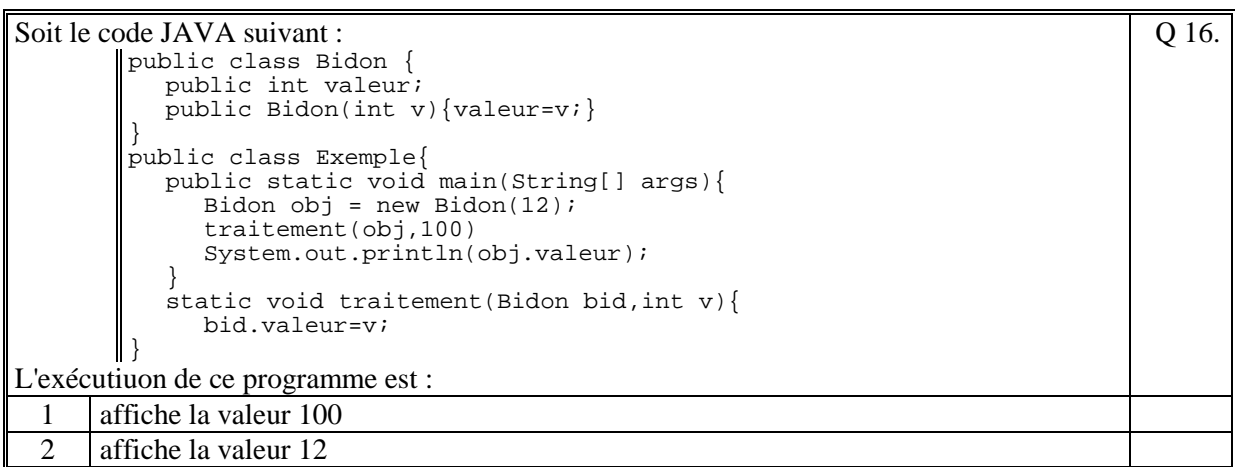

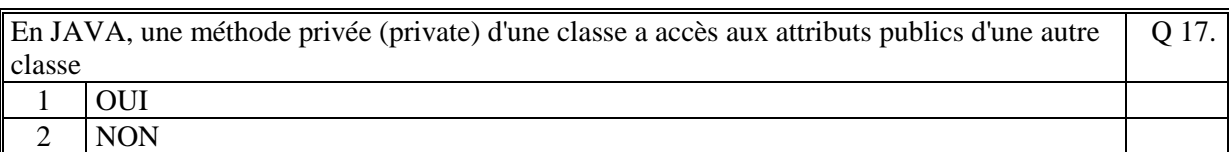

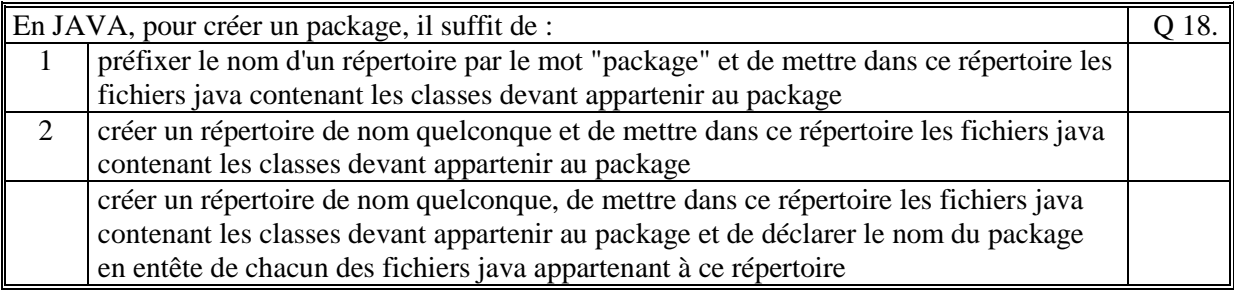

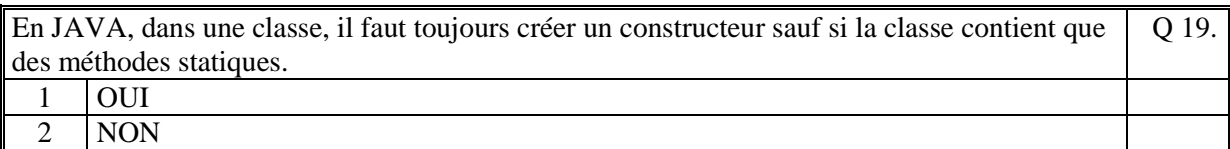

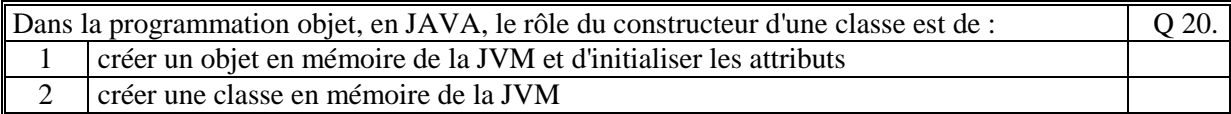

Q 22.

Q 23.

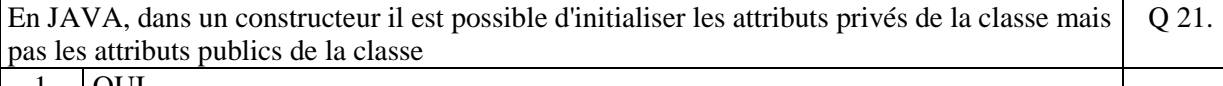

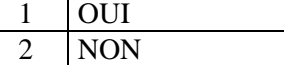

Soit la classe suivante :

```
public class Truc{ 
   private int x; 
 public Truc(int x) { this.x = x; }public True() { this. x = -1; }
}
```
L'instruction suivante : Truc chose = new Truc();

est valide et la valeur de x de chose a la valeur -1

 $1$  | OUI

2 NON

```
Soit la classe suivante : 
       public class Truc{
```

```
 public int x; 
        public static Truc Truc(){ 
       Truc c=new Truc();return c; }
       public True() { this.x = -1; }} 
L'instruction suivante : 
      Truc chose = \text{True}.\text{True}.
est valide 
 1 OUI 
 2 NON
```
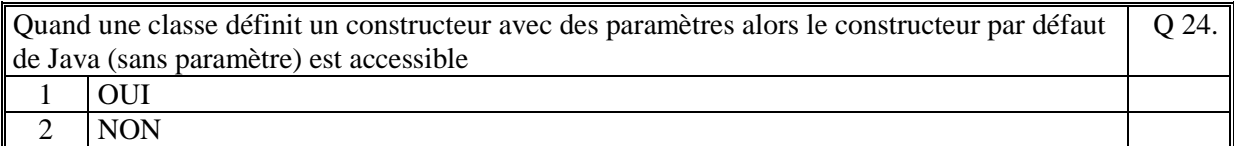

```
Soit la classe suivante : 
       public class A{ 
           private ArrayList<String> liste; 
           public A(){ 
             ArrayList<String> liste = new ArrayList<String>(); 
         } 
          public void add(String s){liste.add(s);}
       } 
Un programme réalise le code suivant: 
       \|A \text{ example} = \text{new } A()exemple.add("LAFONT"); 
Le code du programme s'exécute normalement : 
                                                                              Q 25.
 1 OUI
 2 NON
```
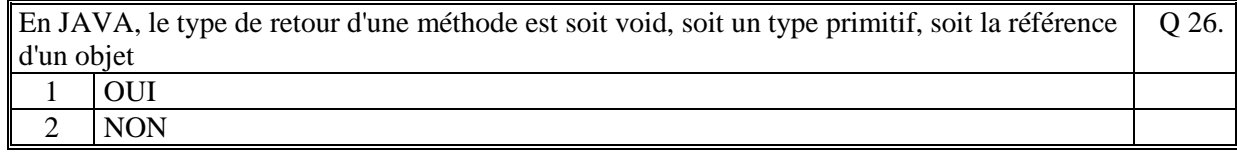

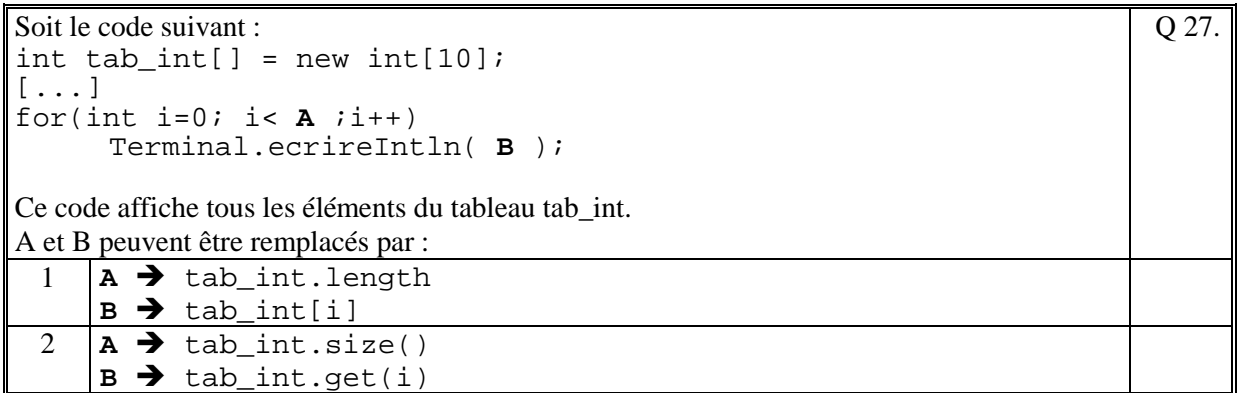

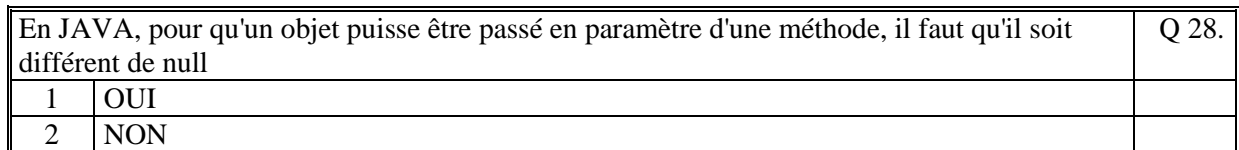

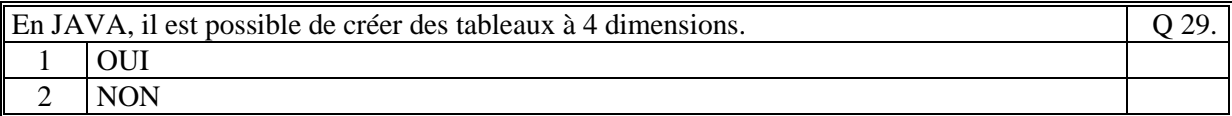

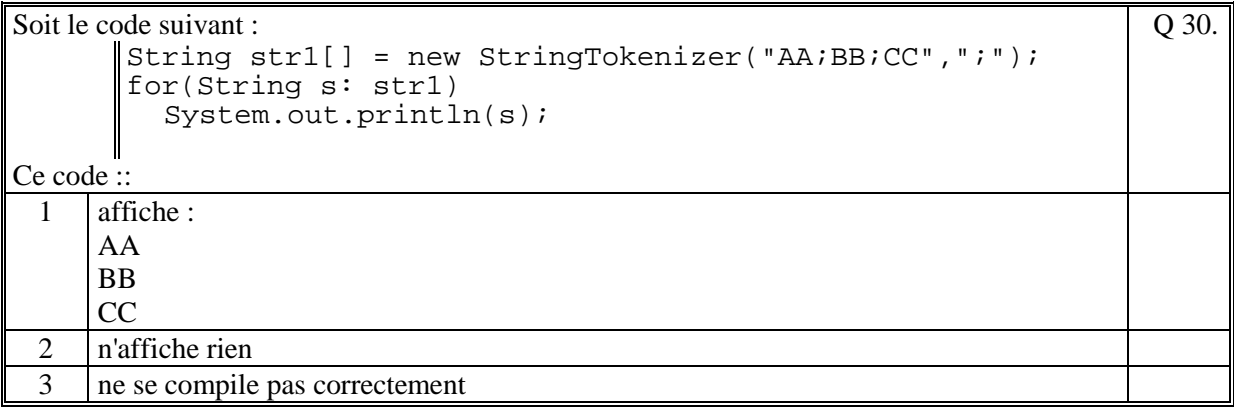

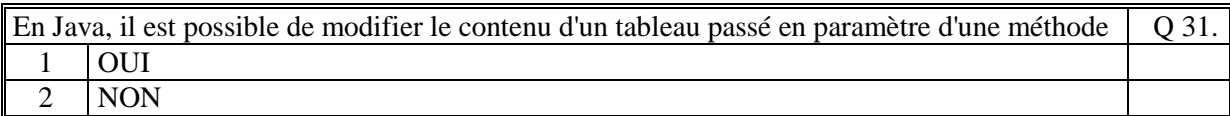

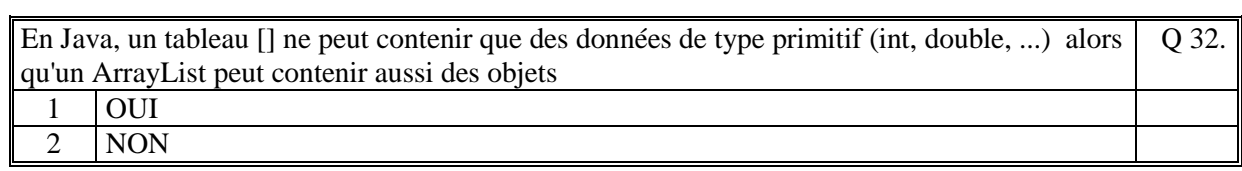

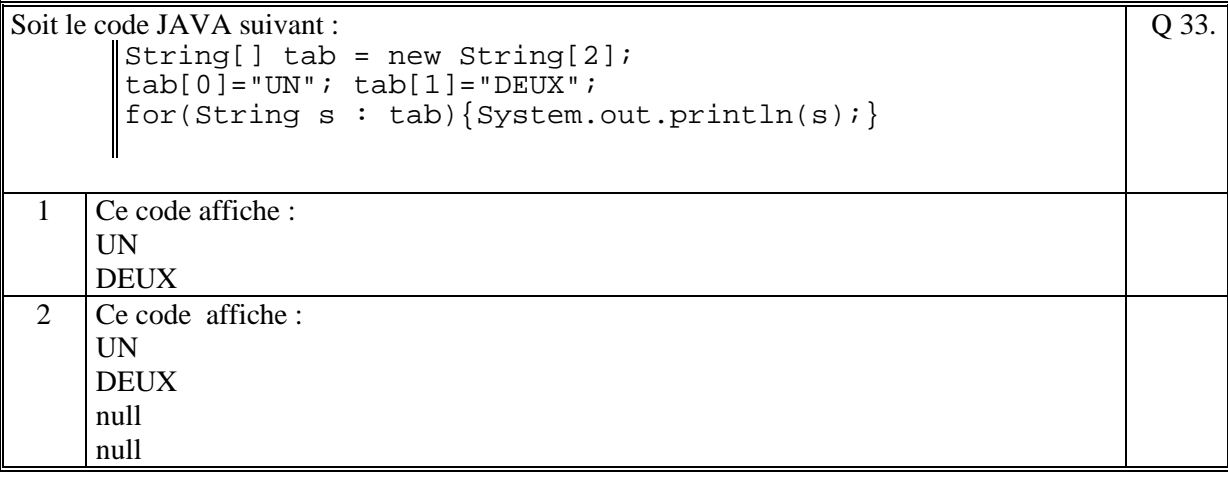

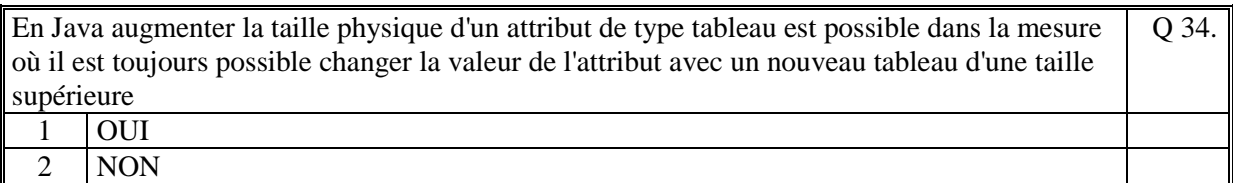

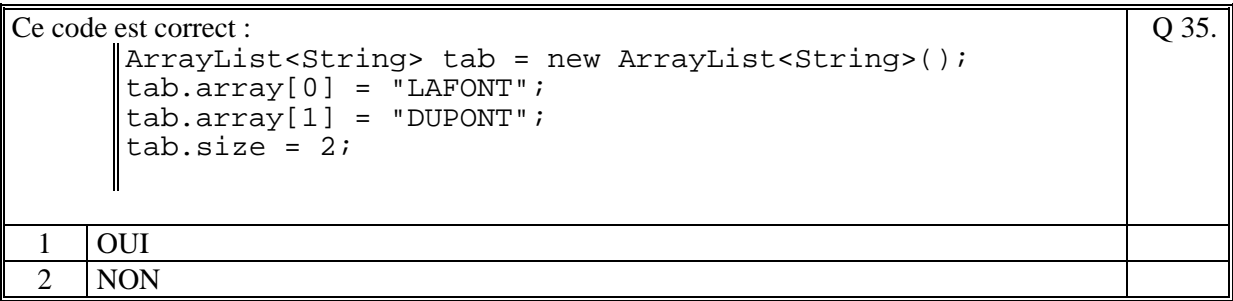

# **2. Questions libres (15 points)**

Chaque question est notée sur 5 points.

*Vous répondez à ces questions sur une copie vierge en mettant bien le numéro de la question, sans oublier votre nom et prénom.* 

### **Q 1**

Faire la comparaison de l'utilisation des tableaux Java [] et des ArrayList() : déclaration, type des éléments, création, utilisation.,…

#### **Q 2**

- a) Expliquez pourquoi, il est fortement conseillé de déclarer les attributs privés.
- b) Expliquez pourquoi, il ne faut pas abuser des attributs et des méthodes statiques.
- c) Expliquez pourquoi, on a besoin de créer des méthodes privées.

Décrivez précisément ce qu'est une méthode en Java (de quoi elle est composée, de son rôle, de ses natures, …)

**Fin de la 1ère partie** 

## **2 ème PARTIE : PROGRAMMATION (avec document) 1h15mn**

### **Problème 1 [15 points]**

Soit les classes **Site** et **Produit** vues dans le cadre du projet de cette année (voir l'annexe ciaprès).

Ecrire le code de la méthode de la classe **Site** suivante :

```
public Produit produitsMoinsChere(double minPrix, double 
maxPrix, String recherche )
```
Cette méthode retourne le Produit le moins cher parmi les produits dont le prix est compris entre [**minPrix**, **maxPrix**] et dont le **nom** contient **recherche**; retourne null si le produit n'a pas été trouvé.

#### **Problème 2 [35 points]**

On se propose de créer un site (classe **Site**) qui gère des réservations (classe **Reservation**) de chambre d'hôtel.

Le fichier texte, data/Reservations.txt, suivant contient des réservations permettant d'initialiser le site (exemple) :

172;22/12/2016;3/1/2017;2 238;1/3/2017;5/3/2017;1 172;6/1/2017;13/1/2017;1

Chaque ligne de ce fichier correspond à une **Reservation** et contient :

- le numéro de la chambre. Numéro de 1 à 121.
- la date de début de la réservation
- la date incluse de fin de la réservation
- nombre de personne

Ecrire les classes **Site** et **Reservation** (ne pas écrire les getteur, setteur) afin de :

- lire le fichier data/Reservations.txt (dans le constructeur de la classe Site)
- écrire la méthode de la classe Site qui permet d'ajouter une demande de réservation : **public String ajouterReservation(int numeroChambre, String dateDebut, String dateFin, int nbPersonne)**  La méthode retourne toutes les réservations sous la forme d'une chaine de caractère.
- écrire la méthode de la classe Site qui retourne sous la forme d'une chaine de caractère tous les créneaux occupés d'une chambre donnée :

**public String reservationsChambre(int numeroChambre)**  Si le **numeroChambre** n'existe pas retourne "La chambre n'est pas réservée"

- écrire la méthode de la classe Site qui valide si une demande de réservation est valide.

**public boolean valide(int numeroChambre, String dateDebut, String dateFin)** 

La méthode retourne vrai si l'intervalle [dateDebut, dateFin] n'est pas en intersection avec une des réservations de la chambre de numeroChambre.

Pour cela vous utiliser, la méthode **DateString int jours(String date)** qui retourne le nombre de jours entre 1/1/1970 et date.

#### **Annexe**

Pour rappel (le code de ma correction) : **public class Site** 

```
{ 
 private ArrayList<Produit> stock; // Les produits du stock 
 private ArrayList<Commande> commandes; // Les bons de commande 
   public Site() 
   { 
    // Initialisation des attributs par defaut 
     // 
     stock = new ArrayList<Produit>(); 
    commandes = new ArrayList<Commande>(); 
 // lecture du fichier data/Produits.txt 
 // pour chaque ligne on cree un Produit que l'on ajoute au stock 
    initialiserStock("data/Produits.txt"); 
     // lecture du fichier data/Commandes.txt 
 // pour chaque ligne on cree une commande ou on ajoute une reference 
 // d'un produit (ref_produit) a une commande existante. 
 // 
    initialiserCommandes("data/Commandes.txt"); 
} 
    […] 
}
```

```
public class Produit 
{ 
   // Les caracteristiques d'un Produit 
 // 
 private String reference; // reference du produit 
 private String nom; // nom du produit
 private double prix; // prix du produit 
 private int quantite; // quantité du produit 
   // Constructeur 
 // 
 public Produit(String reference, 
                   String nom, 
                   double prix, 
                   int quantite) 
   { 
     this.reference = reference; 
 this.nom = nom; 
 this.prix = prix; 
     this.quantite = quantite; 
   } 
 public String getReference(){return reference;} 
 public double getPrix(){ return prix;} 
 public String getNom(){return nom;} 
   public int getQuantite(){return quantite;} 
}
```
**(Fin du sujet)**